#### муниципальное бюджетное дошкольное образовательное учреждение

детский сад №5 «Умка»

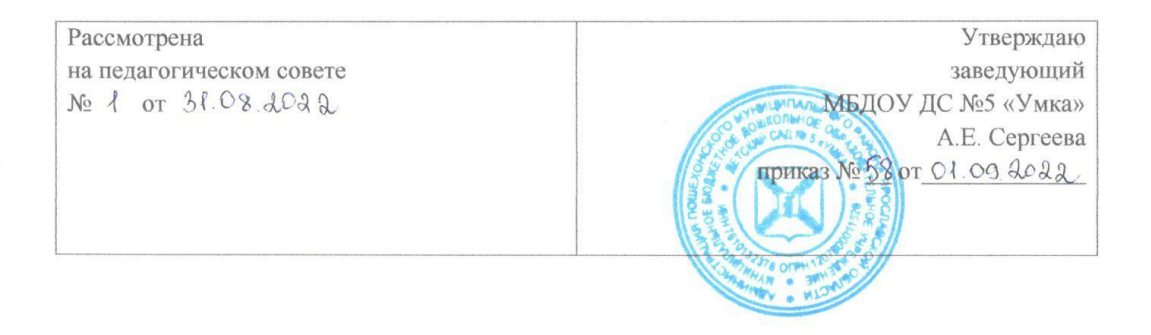

# Дополнительная общеобразовательная общеразвивающая программа технической направленности «Компьютоша»

Срок реализации: 1 год Возраст обучающихся: 6-7 лет Разработана творческой группой

г. Пошехонье 2022г

 $\,1$ 

# **Содержание**

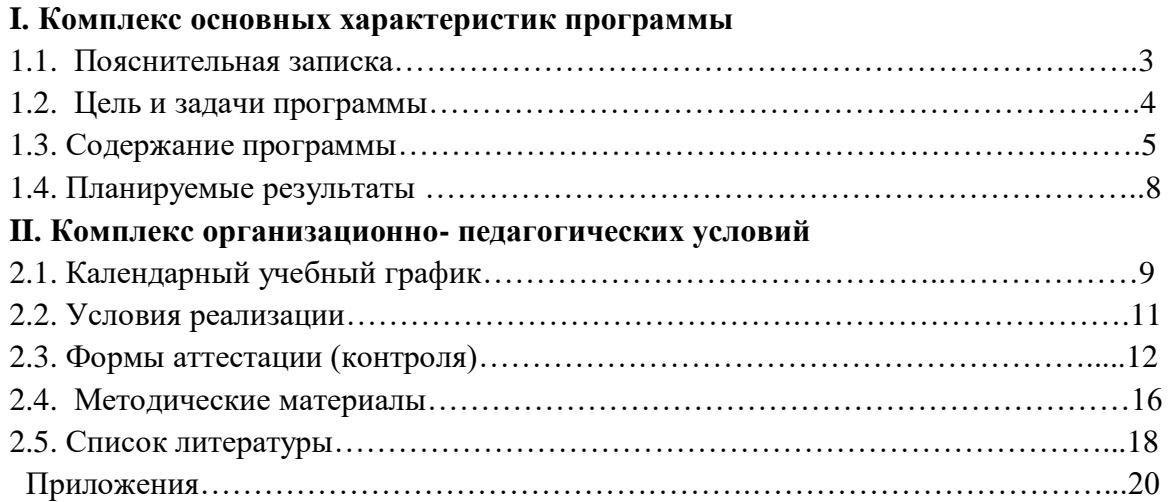

#### **I. Комплекс основных характеристик программы**

#### **1.1 Пояснительная записка**

Интеллектуальное развитие дошкольника сегодня невозможно представить без компьютера, который является для него самым современным игровым инструментом. Вместе с тем служит мощным техническим средством обучения и играет роль незаменимого помощника педагога в воспитании и развитии. Информационные технологии выступают в качестве средства формирования ведущих сфер личности ребенка: социально-нравственной, эмоционально-экспрессивной, познавательной, художественно-эстетической, активизации психических процессов, раскрытия творческих способностей.

**Актуальность.** В сегодняшних условиях родители (законные представители) и педагоги должны быть готовы к тому, что при поступлении в школу ребенок столкнется с применением вычислительной техники. Поэтому заранее необходимо готовить ребенка к предстоящему взаимодействию с информационными технологиями. В связи с этим знакомство с новыми компьютерными технологиями в дошкольном возрасте считается оправданным. Для успешного обучения в школе важен не столько набор знаний, сколько развитое мышление, умение получать знания, использовать имеющиеся навыки для решения различных учебных задач. Большие возможности при этом раскрываются при работе с компьютером. Одним из факторов, обеспечивающих эффективность образования, является непрерывность и преемственность в обучении.

 **Отличительная особенность программы.** Программа по компьютерной грамотности «Компьютоша» построена по методу последовательного углубления и усложнения материала, рассчитана для воспитанников 6-7 лет, на 1 год. Программа «Компьютоша» реализуется с воспитанниками дошкольного возраста в игровой форме и совместной деятельности в вечерние часы, используя интеграцию образовательного процесса **без увеличения образовательной нагрузки на ребенка.**

**Новизна программы.** Современные компьютерные игры для детей, используемые на занятиях по Программе, имеют доступный для понимания интерфейс, что даёт возможность ребёнку почувствовать уверенность в себе, ставит его в ситуацию успеха, что особенно важно для развития полноценной личности. Большинство заданий имеет несколько уровней сложности, что даёт возможность ребёнку научиться оценивать свои силы и получать положительные результаты каждому по своей индивидуальной программе.

Каждое занятие включает несколько видов деятельности, сменяющих друг друга: это беседа или фронтальная игра, компьютерная игра, индивидуальные игровые задания или дидактические игры.

Важно отметить, что на занятиях строго соблюдаются Санитарно-эпидемиологические нормы: требования к технике, освещению, продолжительности занятий; проводятся профилактические упражнения для глаз и физкультминутки.

Помимо компьютерных игр на занятиях используются различные дидактические развивающие игры, что даёт в комплексе наиболее высокий результат. В компьютерных играх дети оперируют в основном символами и знаками, поэтому им должны предшествовать игры с реальными предметами, игрушками.

**Объём и срок освоения программы.** Программа рассчитана на 1 год: от простого к более сложному, от постоянного контроля преподавателя к самостоятельным решениям, от выработки умений и навыков к творческим заданиям.

Дополнительная общеобразовательная общеразвивающая программа по формированию компьютерной грамотности «Компьютоша» составлена с учётом следующих документов: - Федерального закона №273 – ФЗ» Об образовании в РФ»;

- Концепции развития дополнительного образования детей (утверждена распоряжением Правительства РФ №678-р);

-Приказа Минобрнауки России N 1008 «Порядок организации и осуществления образовательной деятельности по дополнительным общеобразовательным программам»;

- Письма Минобрнауки Росии №06-1844 «О примерных требованиях к программам дополнительного образования детей»;

- Постановления Главного государственного санитарного врача РФ №41 г. Москва «Об утверждении СанПиН 2.4.4.3172-14 «Санитарно- эпидемиологические требования к устройству, содержанию и организации режима работы образовательных организаций дополнительного образования детей»;

- Устав МБДОУ ДС №5 «Умка».

**Программа рассчитана**: на 36 часов;

**Адресат программы:** обучающиеся 6-7 лет;

**Форма обучения:** очная;

**Режим занятий:** 1 раз в неделю по 1 часу (время занятия включает 25 минут учебного времени).

#### **1.2. Цель и задачи программы**

**Цель:** развитие интеллектуальных и творческих способностей у детей старшего дошкольного возраста через использование современных информационных технологий, обучение воспитанников компьютерной грамотности.

#### **Задачи:**

1. Познакомить воспитанников с компьютером, как современным инструментом для обработки информации.

2. Познакомить воспитанников с правилами поведения в компьютерной комнате и правилами безопасной работы на компьютере.

3. Сформировать начальные навыки работы за компьютером.

4. Формировать опыт практической, познавательной, творческой и другой деятельности с современным программным обеспечением.

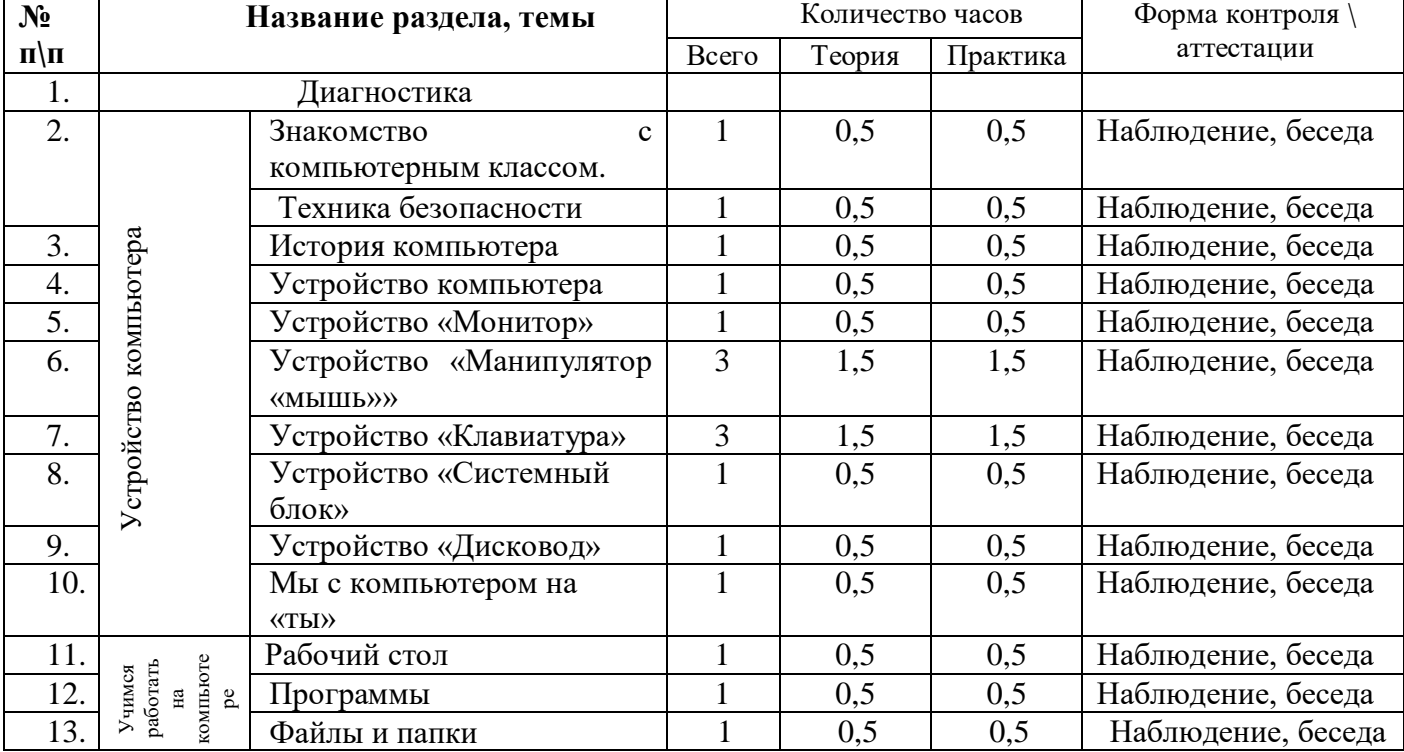

#### **Учебный план**

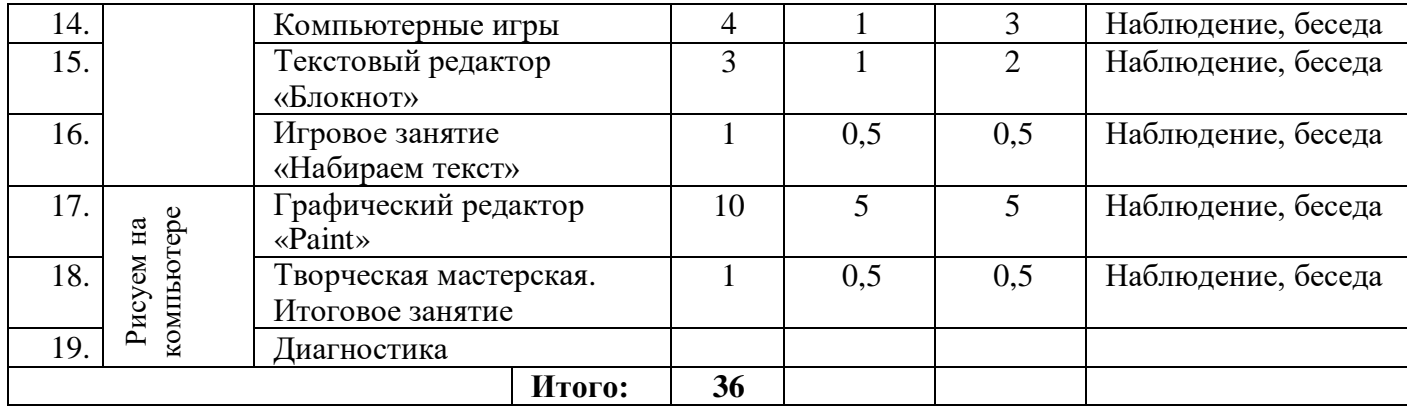

# **1.3. Содержание программы**

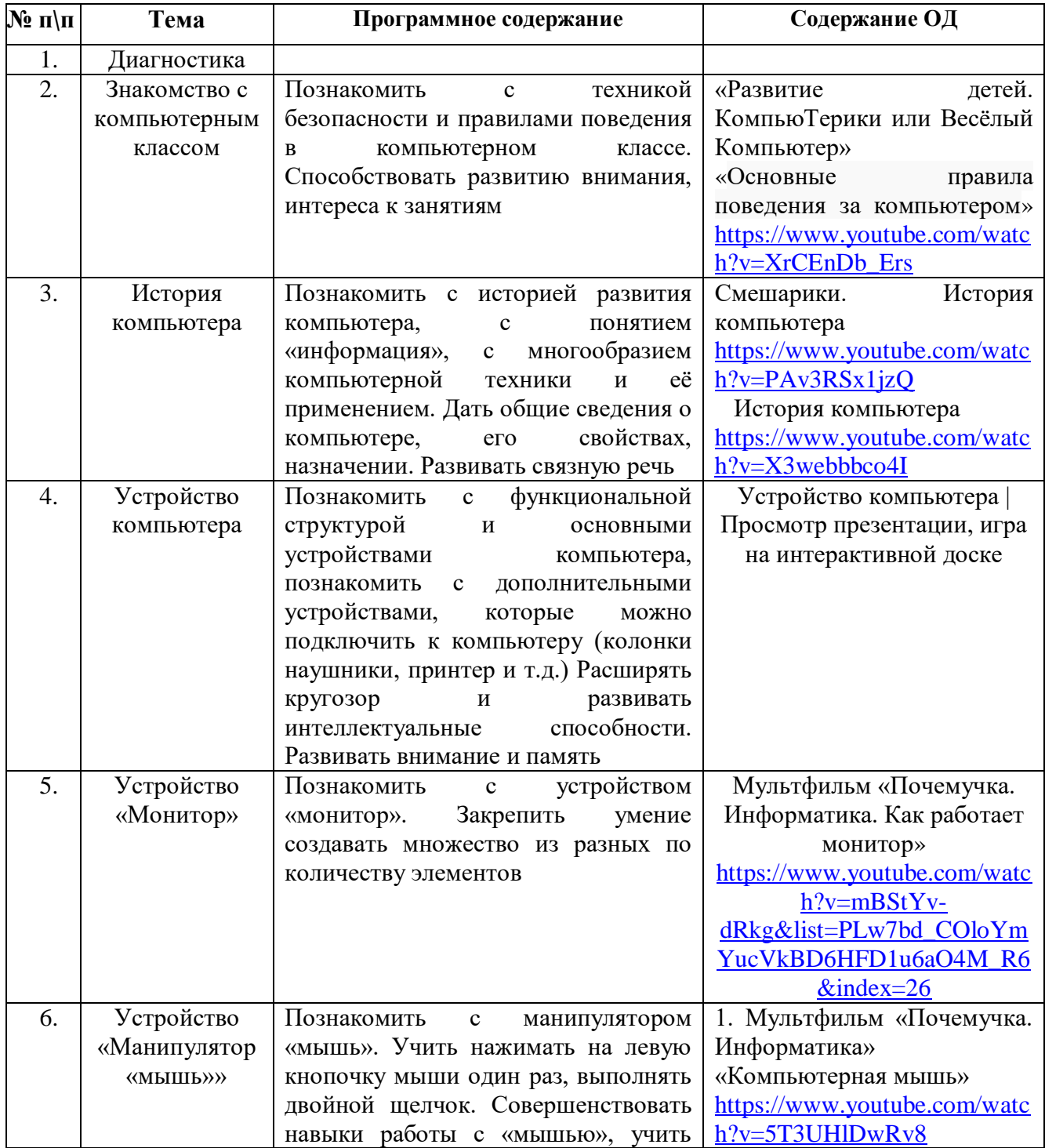

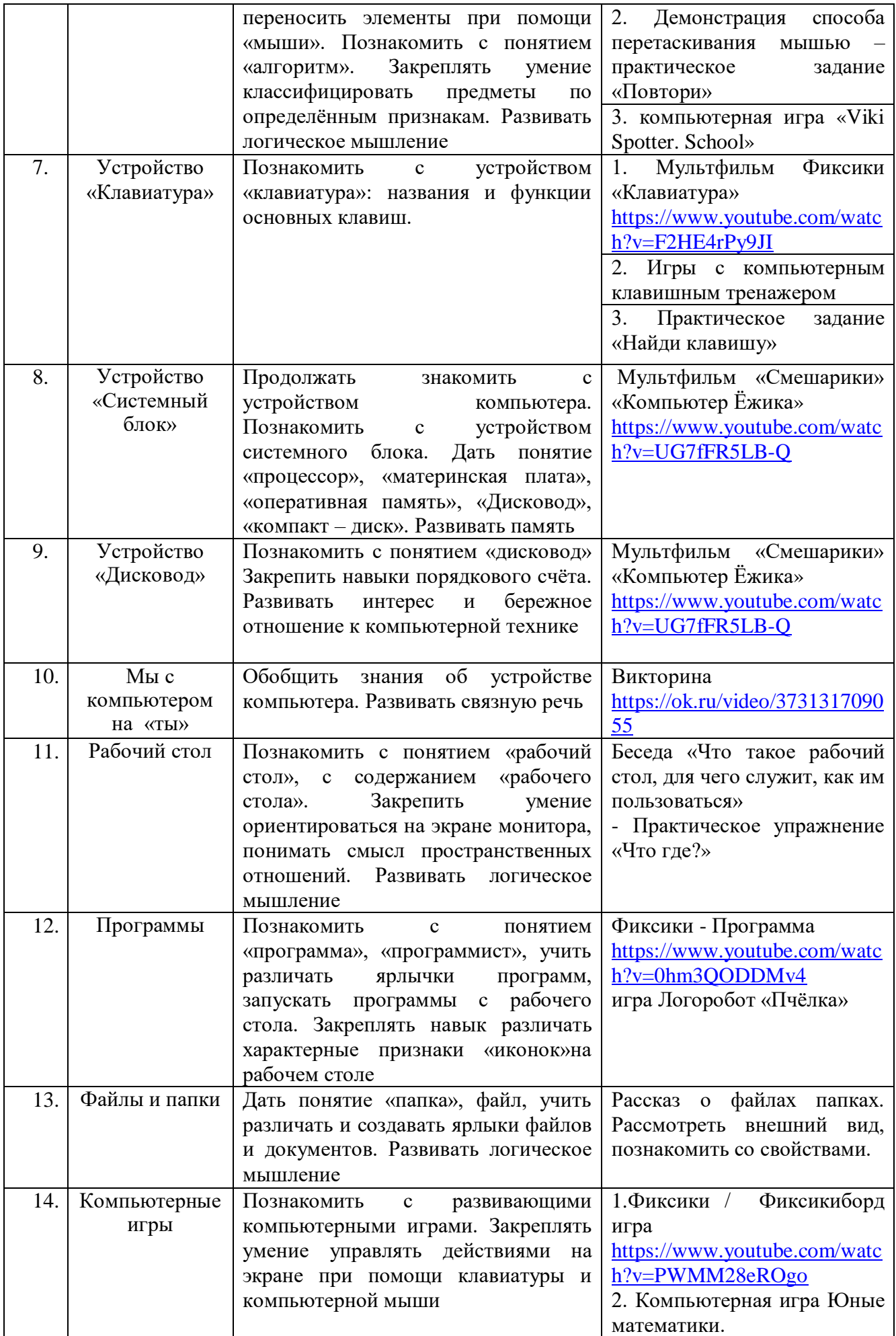

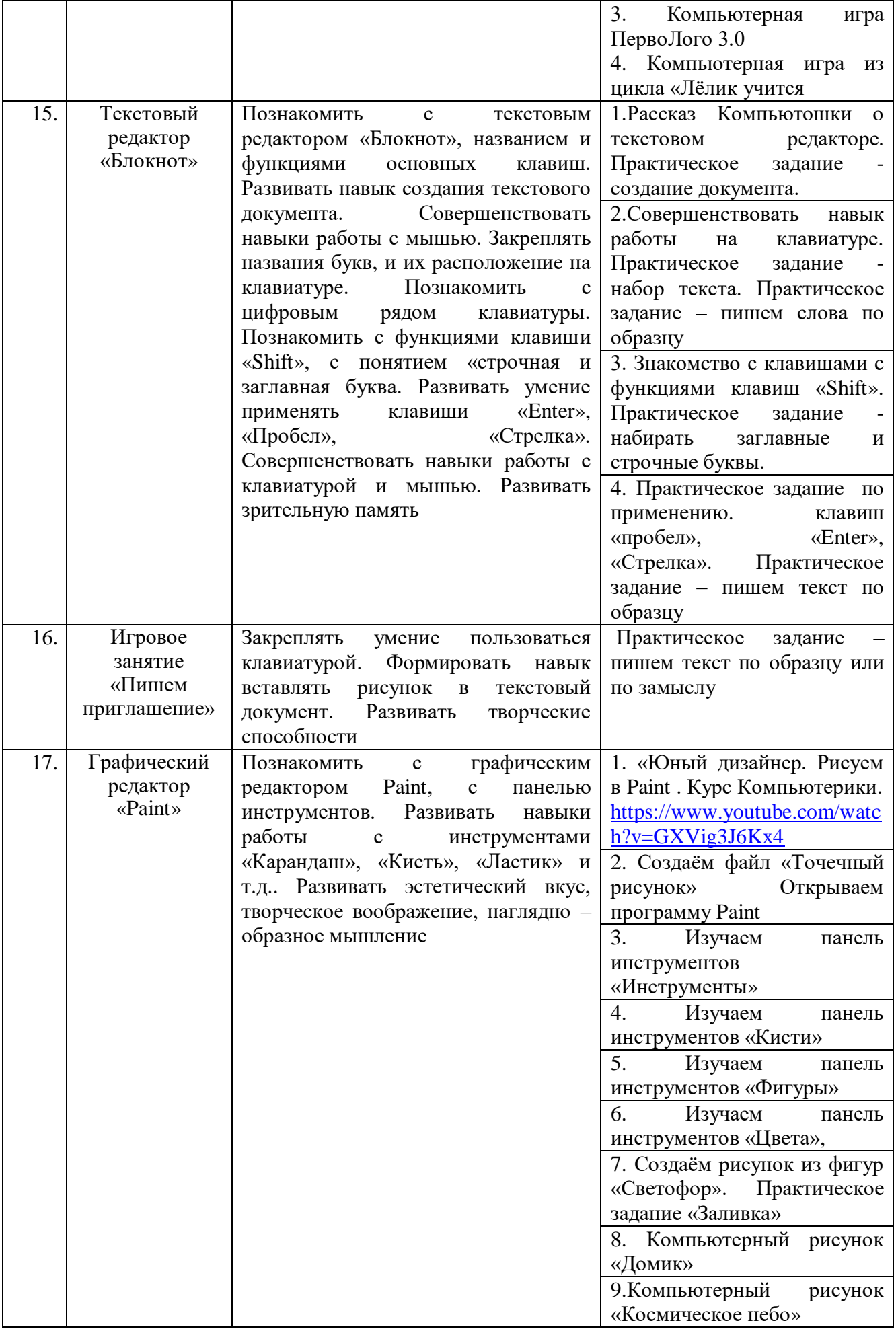

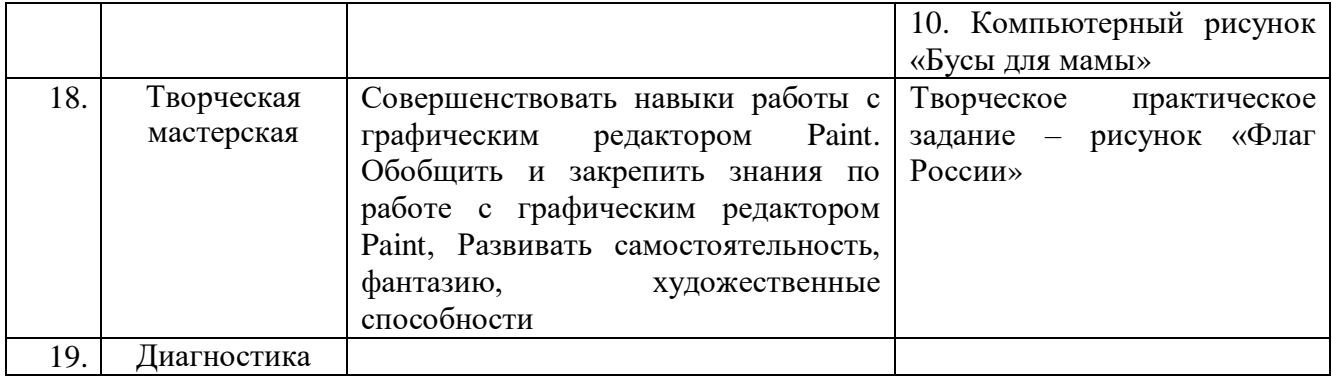

## **1.4. Планируемые результаты освоения программы**

• дети познакомятся с компьютером, как современным инструментом для обработки информации, будут знать и называть функции основных частей компьютера;

- дети будут знать технику безопасности и правила поведения в компьютерном классе;
- у детей будут сформированы начальные навыки работы за компьютером;
- дети будут уметь воспринимать и анализировать информацию с экрана;
- дети смогут осуществлять необходимые операции при работе в текстовом редакторе
- «Word», пользоваться графическим редактором «Paint»;

• у детей будет сформирован опыт практической, познавательной и творческой деятельности с современным программным обеспечением.

# **II. Комплекс организационно – педагогических условий.**

**2.1. Календарный учебный график**

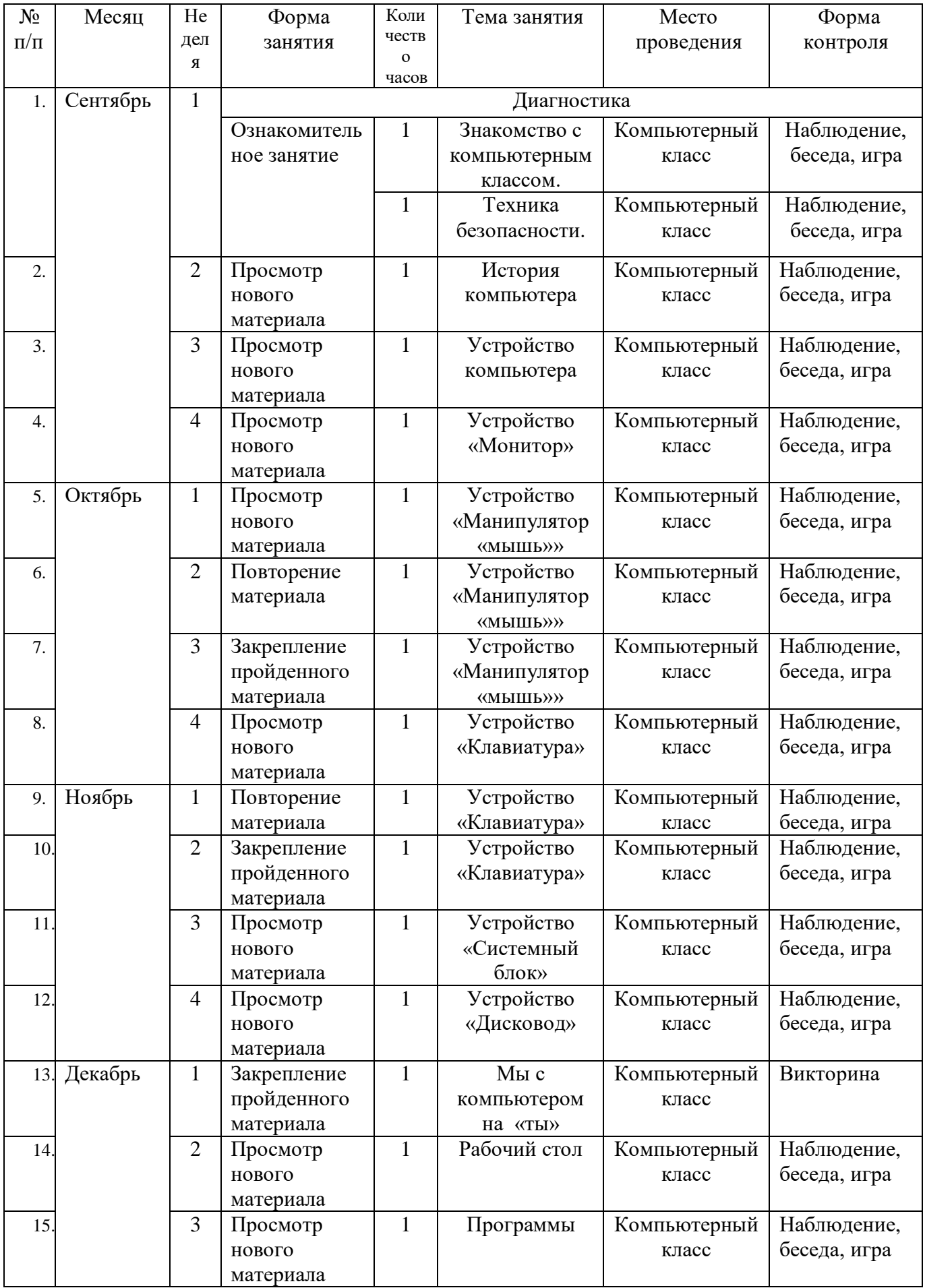

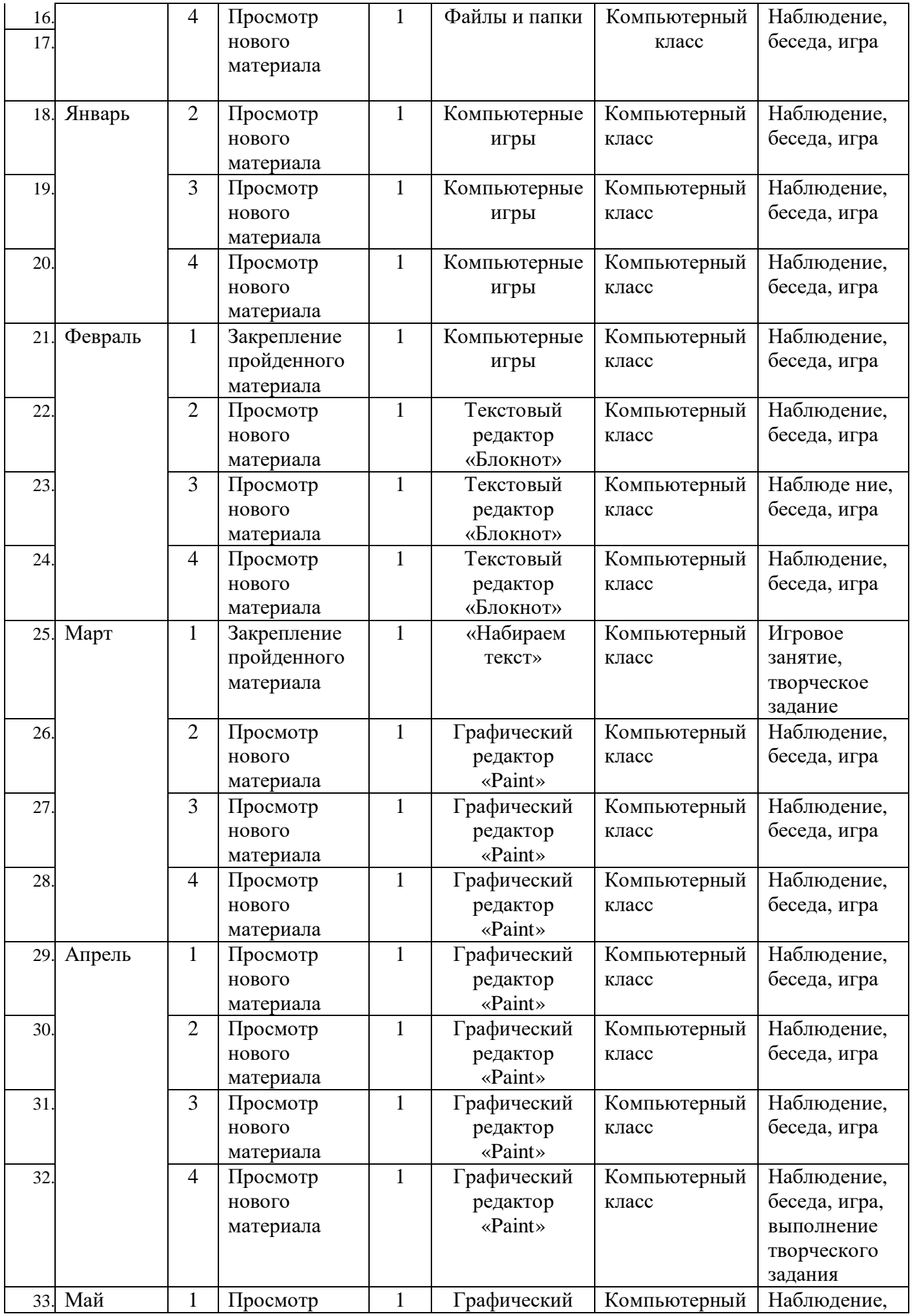

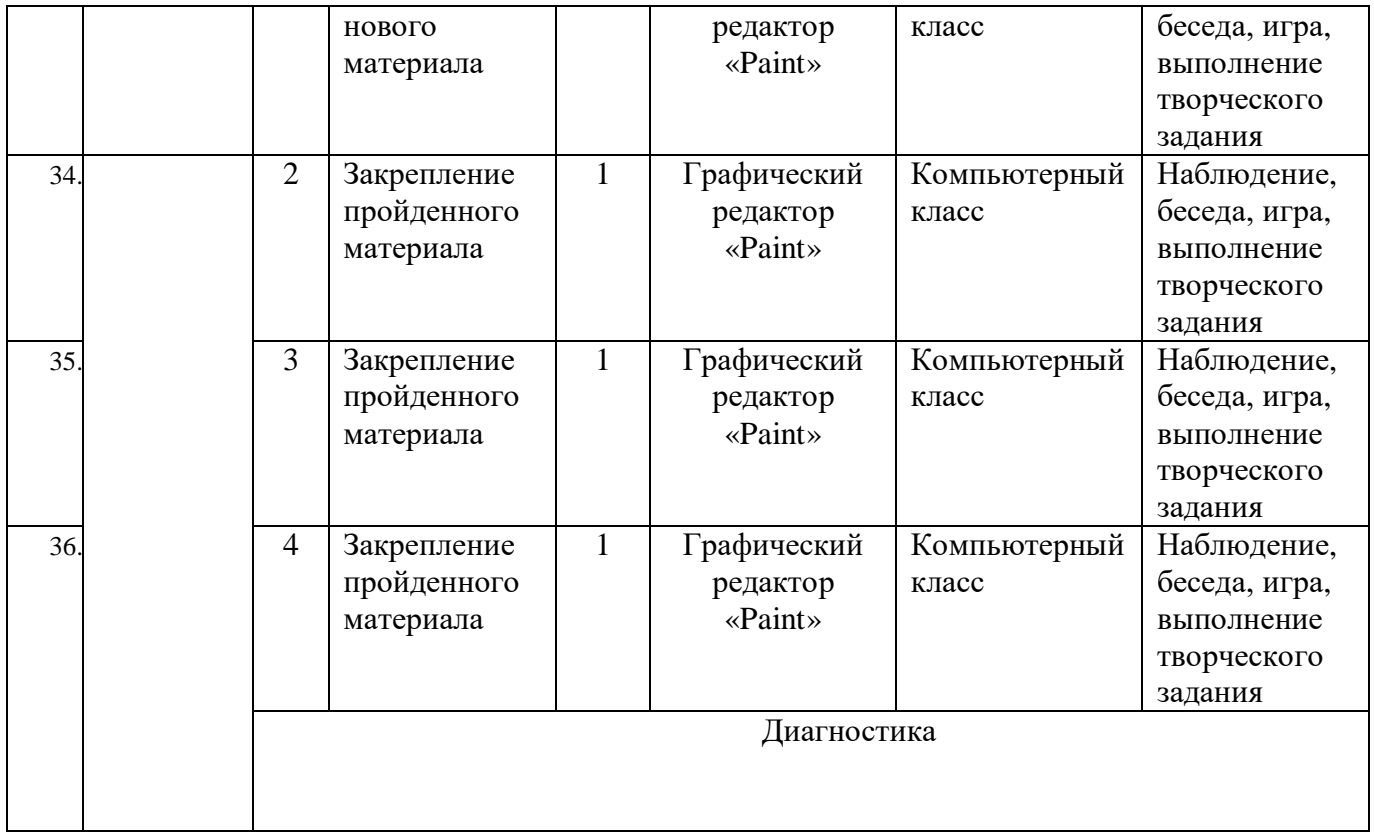

# **2.2. Условия реализации программы**

# **Материально – техническое оснащение**

Для успешной реализации программы в ДОУ оборудован компьютерный класс. Это светлое помещение, отвечающее санитарно – гигиеническим требованиям и нормам. Учебное оборудование кабинета включает в себя комплект мебели и информационно – техническое компьютерное оснащение.

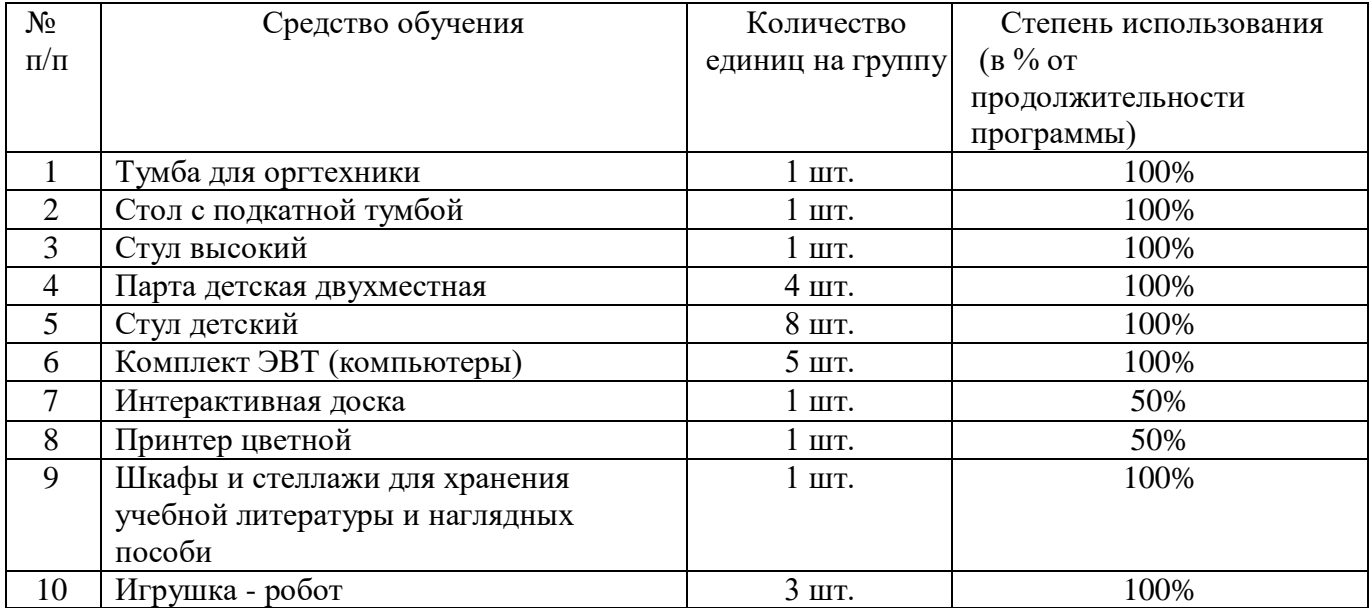

**Игровая зона компьютерного класса – это зона для предкомпьютерной подготовки и после компьютерной релаксации включает в себя:**

- **-** столы для работы детей;
- разнообразные игрушки;
- принтер для печати детских рисунков;

- демонстрационные дидактические игры;

- демонстрационные плакаты для обучения детей компьютерной грамотности, правилам поведения и правильной осанке.

#### **Кадровый состав:**

- воспитатель МБДОУ детский сад № 5 «Умка

#### **Кадровые требования:**

- уровень образования: не ниже среднего педагогического образования,

- стаж работы: не менее 3 лет,

- квалификационная категория: на усмотрение учредителя.

**Дидактическое обеспечение курса:** иллюстрации, презентации, дидактические игры; демонстрационные дидактические игры; демонстрационные плакаты для обучения детей компьютерной грамотности, правилам поведения и правильной осанке, обучающие прикладные программы в электронном виде, ресурсы интернета.

#### **Методическое обеспечение программы:**

1. Балабанова Л.К. Компьютерные игры в обучении детей 4-7 лет. – Волгоград: Учитель,2012.

2. Голованов В.П. Методика и технология работы педагога дополнительного образования: учеб. Пособие для студ. учреждений сред. проф. образования. — М.: ВЛАДОС, 2004.

3. Горвиц Ю.М. и др. Новые информационные технологии в дошкольном образовании / Ю. М. Горвиц, А. А. Чайнова, Н. Н. Поддьяков. – М.: Линка-Пресс, 1998.

4. Горячев А.В. «Все по полочкам» программа по информатике для дошкольников - М., 2002г.

5. Дополнительное образование детей: Учеб. пособие для студ. высш. учеб. заведений / Под ред. О.Е. Лебедева. — М.: ВЛАДОС, 2000.

6. Дошколенок + компьютер: перспективно – тематическое планирование. Конспекты занятий с детьми  $5 - 7$  лет/ авт. – сост. Л.А. Коч, Ю.А. Бревнова. – Волгоград: Учитель, 2011.

7. Никитин Б.П. «Развивающие игры» - М., 1994г.

8. Программы: Paint, Word.

9. Электронные ресурсы.

10. Интернет ресурсы.

11. Игра «Лёлик учится читать», «Весёлые пальчики» (клавиатурный тренажер), Viki Spotter School, Юные математики, ПервоЛого 3.0

#### **2.3. Формы аттестации (контроля)**

#### **Мониторинг освоения программы**

Для определения готовности детей к работе на компьютере и усвоению программы проводится мониторинг. Он позволяет определить уровень сформированности компьютерных умений и навыков и уровень познавательного развития (ФЭМП). Мониторинг проводится 3 раза в год: первичный - в начале года (начало сентября), текущий после в январе в конце года (май) (Приложение 2).

#### **Виды аттестации:**

**Первичный:** для определения начального уровня компьютерных умений и навыков (сентябрь).

**Текущий:** для отслеживания полученных знаний.

**Итоговый:** определение степени освоения программного курса (май).

Способы определения результативности программы. Для контроля за усвоением знаний проводятся контрольные занятия, игры, ребусы и т.п. (как с применением компьютерной техники, так и без него).

Диагностическая карта оценки сформированности компьютерной грамотности

Методы диагностики: наблюдение, беседа, игра, практические упражнения, анализ процесса самостоятельной деятельности ребёнка, игровая ситуация.

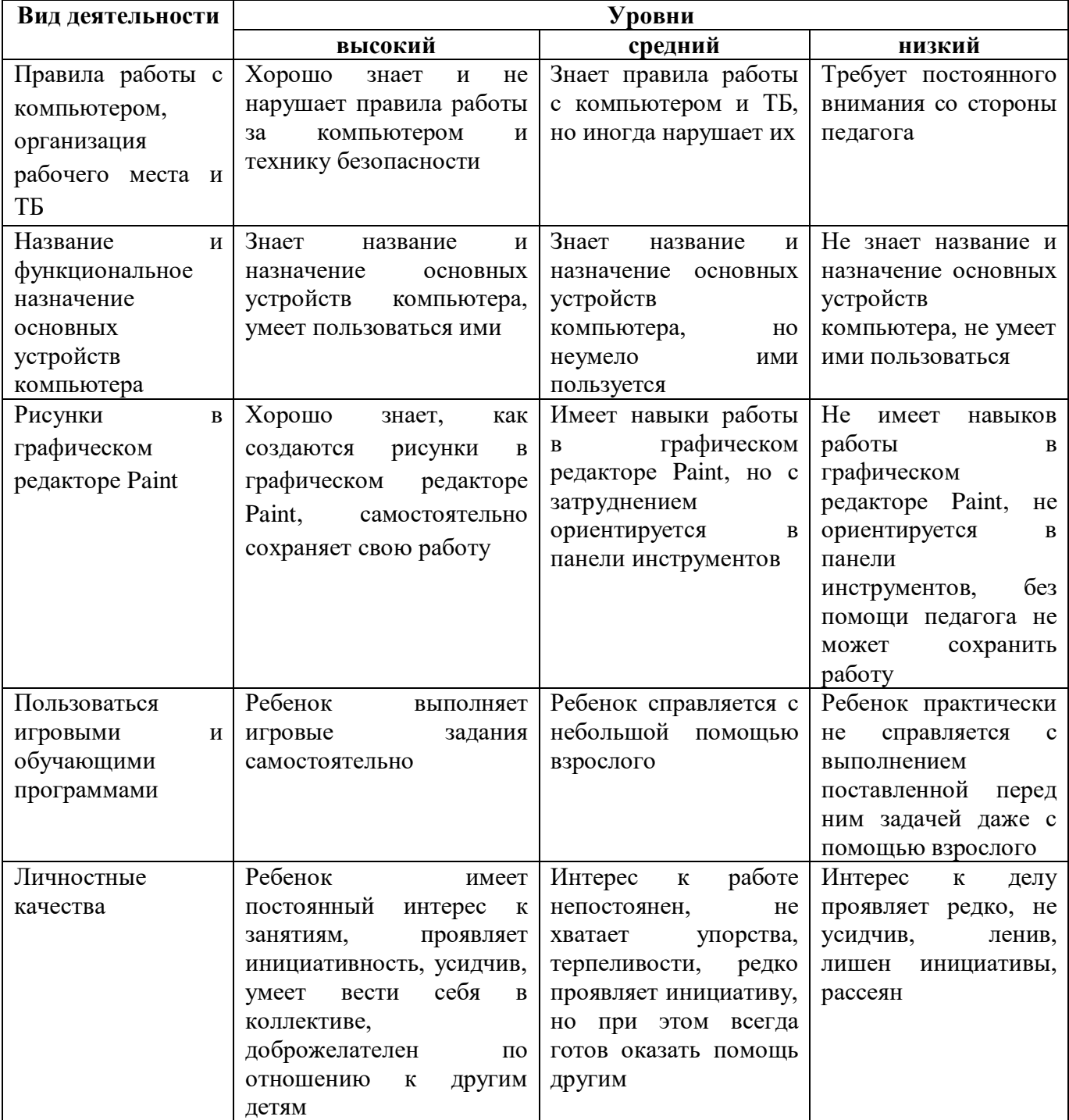

## 2.4 Методические материалы Формы организации летской леятельности

Программа представляет собой систему занятий, самостоятельной творческой деятельности дошкольников и совместной деятельности педагога с детьми старшего дошкольного возраста по развитию познавательных интересов через использование современных информационных технологий:

- учебный план, рассчитанный на год обучения (36 занятий в год), по 25 - 30 минут (каждые 10 минут физминутка, гимнастика для глаз, пальчиковая гимнастика);

занятия кружка проводятся по подгруппам 5-8 человек 1 раз в неделю (подгрупповая форма);

- проходит в игровой форме с использованием компьютерных игр, электронных пособий и компьютерных тестов.

### **Способы, методы и средства реализации программы с учетом возрастных и индивидуальных особенностей воспитанников**

*Основные методические подходы:*

- организуемая образовательная деятельность имеет гибкую структуру;

- каждое занятие включает несколько видов деятельности, сменяющих друг друга: это беседа или фронтальная игра, проблемная ситуация, компьютерная игра, индивидуальные игровые задания или дидактические игры, конструирование;

- создаются педагогические ситуации общения, позволяющие каждому ребенку проявить инициативу, самостоятельность, избирательность в способах работы.

Образовательный процесс строится на основе применения современных педагогических технологий.

*Личностно-ориентированный подход* предполагает специальное конструирование образовательного процесса, типов диалога с воспитанниками, форм контроля за личностным развитием ребенка в ходе освоения программы. Реализация Программы предполагает не только коллективные занятия, но и индивидуальную работу с помощью составления индивидуальных маршрутов развития отдельных воспитанников.

*Игровая технология* позволяет четко и полно осуществлять учебные задачи в атмосфере легкости и заинтересованности, активности детей. Для развития остроты восприятия используются игровые задания, дидактические игры и упражнения, выполнив которые ребенок легко может усвоить правила поведения, технику безопасности, гимнастику для глаз*.*

На первом занятии дети отправляются в увлекательное путешествие в «Компьютерную страну». Все последующие занятия строятся в виде игры или путешествия в ходе, которого дети получают определенные знания и умения. В ходе реализации Программы поддерживаются определенные правила поведения в компьютерном классе и имеются определенные атрибуты – игрушка Компьютошка.

*Здоровьесберегающие технологии* широко используются при проведении каждого занятия кружка: физкультминутки и паузы; эмоциональные разрядки; зрительная, дыхательная, пальчиковая гимнастики, самомассаж.

*Применение ИКТ* необходимо для разработки презентаций, наглядного и раздаточного материала, различных схем. Отличительной особенностью мышления детей дошкольного возраста является наглядно - образность. Использование презентаций, наглядности позволяет педагогу, опираясь на знание особенностей детского мышления, привлечь их внимание к объяснению новой, достаточно сложной информации, внести в занятия сюрпризный момент.

Применение компьютерной техники позволяет сделать занятие привлекательным и понастоящему современным, осуществлять индивидуализацию обучения, объективно и своевременно проводить контроль и подведение итогов. Компьютерные технологии позволяют ставить перед ребенком и помогать ему решать познавательные и творческие задачи с опорой на наглядность (опосредованность) и ведущую для этого возраста деятельность – игру.

## *Метод интерактивной игры*

Интерактивный метод (взаимный, «act» - действовать) – означает взаимодействовать, находится в режиме беседы, диалога с кем-либо. Другими словами, в отличие от активных методов, интерактивные ориентированы на более широкое взаимодействие детей не только с педагогом, но и друг с другом и на доминирование активности воспитанников в процессе обучения. Место педагога на интерактивных занятиях сводится к направлению деятельности на достижение целей. Педагог также разрабатывает план занятия (обычно, это

интерактивные упражнения и задания, в ходе выполнения которых ребенок изучает материал).

Следовательно, основными составляющими интерактивных занятий являются интерактивные упражнения и задания, которые выполняются детьми. Важное отличие интерактивных упражнений и заданий от обычных в том, что выполняя, их дети не только и не столько закрепляют уже изученный материал, сколько изучают новый.

Компьютерные игры способствуют формированию способности целеобразования, обеспечивающей понимание интеллектуальных задач, принятие их ребёнком, что является необходимым условием развёртывания детской мыслительной деятельности. Именно чёткое представление конечного результата, который должен быть получен в ходе решения, позволяет ребёнку целенаправленно анализировать условия задачи. Использование компьютерных игр стимулирует формирование подобных умений.

Важно отметить, что на занятиях строго соблюдаются Санитарно-эпидемиологические нормы: требования к технике, освещению, продолжительности занятий; проводятся профилактические упражнения для глаз и физкультминутки.

#### Принципы и подходы к организации деятельности по программе

1. Принцип развивающего образования, целью которого является развитие ребенка.

2. Принципы научной обоснованности и практической применимости (соответствует основным положениям возрастной психологии и дошкольной педагогики).

3. Соответствует критериям полноты, необходимости и достаточности (позволяет решать поставленные цели и задачи на необходимом и достаточном материале, максимально приближаясь к разумному «минимуму»).

4. Строится с учетом принципа интеграции образовательных областей в соответствии с возрастными возможностями и особенностями воспитанников.

5. Предполагает построение образовательного процесса на адекватных возрасту формах работы с детьми (игра)

6. Принцип доступности. Содержание занятия преподносится в простой, доступной для детей этого возраста форме. Доступность является также одним из основных критериев при отборе компьютерных программ для занятий.

7. Принцип наглядности. Так как у детей старшего дошкольного возраста в обучении ведущую роль оказывает наглядно-образное мышление, то важным моментом на занятии является качественный наглядный материал.

### Особенности организации развивающей предметно-пространственной среды

Для компьютерно - игрового комплекса выделено специальное помещение, включающее компьютерный и игровой центры.

Компьютерный зал изолирован от помещений, имеющих повышенный уровень шума (музыкального, гимнастического залов).

Компьютерный зал оборудован 5 комплектами ЭВТ для индивидуальных мест дошкольников и одним компьютером для индивидуального места педагога.

Расстояние между столами детей — не менее 60 см; от отопительных приборов - не менее 1 м.

Индивидуальные места с компьютерами для детей располагаются периметрально, экранами внутрь помещения, с подводкой электропитания и кабеля локальной сети к задней панели, располагающейся к стене, в соответствии с требованиями безопасности.

Поверхность пола ровная, нескользкая, удобная для очистки.  $\bullet$ 

Ковровые покрытия не используются, поскольку они способствуют накоплению статического электричества.

Для установки и работы компьютеров используется специальная мебель: для детей стол и стульчик, для воспитателя — один стол.

Стул. силенье  $\mathbf{H}$ полножка стола индивидуального места лошкольника отрегулированы

и установлены так, чтобы уровень глаз ребенка приходился на центр экрана монитора или на 2/3 его высоты.

• Оптимальное расстояние от глаз до экрана — в пределах 60—70 см.

• Параметры яркости и четкости изображения регулируются соответствующими ручками на корпусе монитора.

• Компьютеры применяются на развивающих занятиях. Такое занятие длится 25 (30) минут и состоит из трех последовательных частей: подготовительной, основной и заключительной. Подготовительная часть занятия проводится в игровом центре, основная - в компьютерном центре и заключительная — снова в игровой. Суммарное время, проводимое за компьютером, не превышает 15 минут в неделю на одного ребенка.

#### **Игровой центр** оснащен:

- игровым оборудованием для сюжетно-ролевых, сюжетно- дидактических, дидактических игр, конструирования, изобразительной деятельности. Игровое оборудование включает различные наборы конструкторов; игрушки, используемые как персонажи в играх;

- шкафами с дидактическими и проектными играми, игрушками,

- наборами различных видов игрушек (мягкие, пластмассовые, надувные, плоские, механические).

• удобными рабочими местами для изобразительной деятельности, конструирования, дидактических настольных игр.

• дополнительными помещениями: сенсорной комнатой и зимним садом, которые используются для релаксации.

#### **2.5. Список литературы:**

1. Балабанова Л.К. Компьютерные игры в обучении детей 4-7 лет. – Волгоград: Учитель,2012.

2. Голованов В.П. Методика и технология работы педагога дополнительного образования: учеб. Пособие для студ. учреждений сред. проф. образования. — М.: ВЛАДОС, 2004.

3. Горвиц Ю.М. и др. Новые информационные технологии в дошкольном образовании / Ю. М. Горвиц, А. А. Чайнова, Н. Н. Поддьяков. – М.: Линка-Пресс, 1998.

4. Горячев А.В. «Все по полочкам» программа по информатике для дошкольников - М., 2002г.

5. Дополнительное образование детей: Учеб. пособие для студ. высш. учеб. заведений / Под ред. О.Е. Лебедева. — М.: ВЛАДОС, 2000.

6. Дошколенок + компьютер: перспективно – тематическое планирование. Конспекты занятий с детьми 5 – 7 лет/ авт. – сост. Л.А. Коч, Ю.А. Бревнова. – Волгоград: Учитель, 2011. 7. Никитин Б.П. «Развивающие игры» - М., 1994г.

8. Программы: Paint, Word.

9. Интерактивные развивающие программы серии «Наглядное дошкольное образование»: программы «Говорящие Картинки», «Игры со Словами», «Шаг за Шагом», «Развивающие игры», «Смотри и Говори», «Лого Игры», «Лого Ритмика», «Игры для маленького гения». - Издательство «Экзамен», «Экзамен - Медиа», 2014.

10. Электронные ресурсы.

11. Программа ДО факультатива по изучению основ информатики «Компьютошка» для детей старшего дошкольного возраста /авт. сост. – М. В. Усынина . – г. Шадринск. 2017г.

12. Программа дополнительного образования по компьютерной грамотности «Гимнастика для ума возраста детей 5-7 лет срок реализации 2 года \ авт. – сост. Соколова Е.С. .\г. Санкт – Петербург . – 2014г.

13. Рабочая программа педагога дополнительного образования по ознакомлению дошкольников с компьютером «Компьютерная грамотность» \авт. – сост. А.А. Незамутдинова. п. Новый Ургал 2017 г.

#### **Интернет ресурсы:**

- 1. «Основные правила поведения за компьютером» [https://www.youtube.com/watch?v=XrCEnDb\\_Ers](https://www.youtube.com/watch?v=XrCEnDb_Ers)
- 2. «Развитие детей. КомпьюТерики или Весёлый Компьютер» <https://www.youtube.com/watch?v=-bmUoQR9HEs>
- 3. «Юный дизайнер. Рисуем в Paint . Курс Компьютерики. <https://www.youtube.com/watch?v=GXVig3J6Kx4>
- 4. Видео «Развитие детей. КомпьюТерики или Весёлый Компьютер» Уроки .
- 5. Мультфильм **«Почемучка.** Мультфильм **Мно** [https://www.youtube.com/watch?v=fUsmxQ77Yqs&list=PLw7bd\\_COloYmYucVkBD6HFD1u](https://www.youtube.com/watch?v=fUsmxQ77Yqs&list=PLw7bd_COloYmYucVkBD6HFD1u6aO4M_R6&index=4) [6aO4M\\_R6&index=4](https://www.youtube.com/watch?v=fUsmxQ77Yqs&list=PLw7bd_COloYmYucVkBD6HFD1u6aO4M_R6&index=4)
- 6. Мультфильм «Смешарики» «Компьютер Ёжика» <https://www.youtube.com/watch?v=UG7fFR5LB-Q>
- 7. Мультфильм Фиксики «Клавиатура» [https://www.youtube.com/watch?v=F2HE4rPy9JIМ](https://www.youtube.com/watch?v=F2HE4rPy9JI)ультфильм «Почемучка. Информатика. Как работает монитор» [https://www.youtube.com/watch?v=mBStYv](https://www.youtube.com/watch?v=mBStYv-dRkg&list=PLw7bd_COloYmYucVkBD6HFD1u6aO4M_R6&index=26)[dRkg&list=PLw7bd\\_COloYmYucVkBD6HFD1u6aO4M\\_R6&index=26](https://www.youtube.com/watch?v=mBStYv-dRkg&list=PLw7bd_COloYmYucVkBD6HFD1u6aO4M_R6&index=26)
- 8. Смешарики. История компьютера<https://www.youtube.com/watch?v=PAv3RSx1jzQ>
- 9. Устройство компьютера | Онлайн урок<https://www.youtube.com/watch?v=PHAPd3CZlEk>
- 10. Фиксики Мульт игра/ Фиксиборд игра<https://www.youtube.com/watch?v=PWMM28eROgo>
- 11. Фиксики Программа<https://www.youtube.com/watch?v=0hm3QODDMv4>